# VIDEO/AUDIO SPLITTER

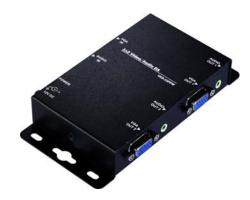

1 In 2 Out

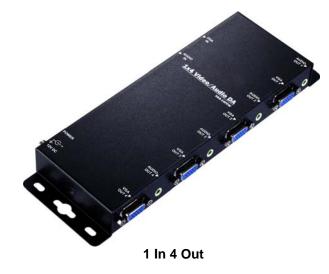

### USER MANUAL HIT-VGAAUD400-142W HIT-VGAAUD400-144W

### **Package Contents-**

- 1 Video Splitter
- 1 user manual
- 1 power adapter DC 12V
- 4 foot pads
- 2 screws

#### Any thing missed, please contact with your vendor.

# Introduction

Through the video splitter HIT-VGAAUD400-142W or HIT-VGAAUD400-144W, you can use one PC to display identical image on 2,4 monitors or even more.

Video splitter is ideal for:

- Test bench facilities
- Data Center
- Help desks
- Video broadcasting: Presentation Stock quotes Timetables Educational facilities

## **Features**

- Extends the video signal up to 65 meter (213 feet).
- Supports the DDC, DDC2, DDC2B. (For video out port 1).
- Can be cascaded.
- The output is compatible with standard VGA card.
- Audio:
- Operation Frequency: 50Hz~15KHz.
- Max. Audio Input: 2.5Vp-p.
- Input Connector: 3.5φmini-stereo jack.
- Output Connector: 3.5φmini-stereo jack.

## **Specifications**

| Function                                 | HIT-VGAAUD400-144W        | HIT-VGAAUD400-144W |
|------------------------------------------|---------------------------|--------------------|
| Video Input Connector<br>(HD-15 Male)    | 1                         |                    |
| Video Output Connector<br>(HD-15 Female) | 2                         | 4                  |
| Bandwidth                                | 400MHZ                    |                    |
| Max. Resolution                          | 1920 x 1440 60 Hz         |                    |
| Cable Distance<br>(Device to Monitor)    | 65 m (213 feet) Max.      |                    |
| Signal Type                              | VGA, SVGA, XGA, Multisync |                    |
| Power Adapter (Min.)                     | DC 12V                    |                    |
| Audio In Connector                       | 1                         |                    |
| Audio Out Connector                      | 2                         | 4                  |
| Housing                                  | Metal                     |                    |
| Weight                                   | 300g                      | 460g               |
| Dimensions (LxWxH)                       | 150*84*25mm               | 230*84*25mm        |

#### Technical Specifications Input/Output Signal

| paa o aspas o g. |               |  |
|------------------|---------------|--|
| Pin #            | Signal        |  |
| 1                | Red video     |  |
| 2                | Green video   |  |
| 3                | Blue video    |  |
| 4                | ID2           |  |
| 5                | Ground        |  |
| 6                | Analog Ground |  |
| 7                | Analog Ground |  |
| 8                | Analog Ground |  |

| Pin # | Signal          |
|-------|-----------------|
| 9     | NC              |
| 10    | Ground          |
| 11    | ID0             |
| 12    | ID1             |
| 13    | Horizontal Sync |
| 14    | Vertical Sync   |
| 15    | ID3             |

### FRONT VIEW

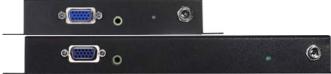

- 1. "Video In" Port
- 2. Power LED
- 3. Input Power Jack
- 4. Audio Input Connector

### **REAR VIEW**

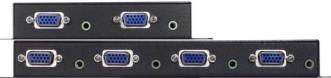

1. "Video Out" Port

2. Audio Output Connector

# Installation

- 1. Turn off the PC and monitors.
- 2. Connect the HD-15 video extension cable between the PC and the "video in" port of splitter.
- 3. Connect the HD-15 video extension cables between the monitors and the "video out" ports of splitter.
- 4. Connect the 3.5φaudio cable between the audio output device and the "audio in" port of splitter
- 5. Plug the 3.5 pearphones into the "audio out" ports of splitter
- 6. Connect the power cord and turn on the splitter.
- 7. Turn on the PC and monitors.

#### Note:

- If you install the DDC monitor for the splitter, the rest of monitors must be the same resolution as the DDC monitor.
- Available monitors include the VGA, SVGA, XGA, Multisync, and exclude the CGA, EGA, Mono.

# **Operation for cascade:**

- 1. The function to display identical image on more monitors, you request to attach another splitter.
- 2. Connect the HD-15 male/male video extension cable between the "video out" port of the former splitter and the "video in" port of the latter splitter.

#### Note:

Even though you are allowed to cascade the splitter with varied ports, the image might become unstable if cascade too many tiers of splitters.

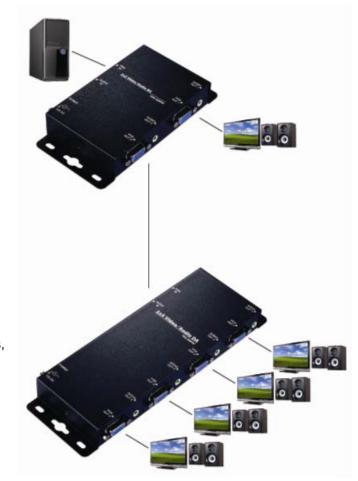

P.S.: The example cascades the 2 and 4ports splitters; however, you can cascade the video splitter with demanded port.